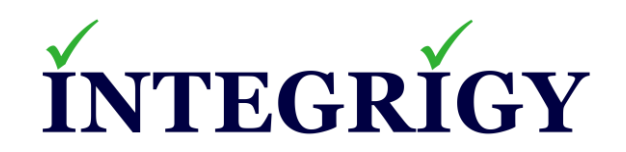

# **Oracle E-Business Suite Security for Auditors**

**December 17, 2020**

Stephen Kost Chief Technology Officer Integrigy Corporation

Phil Reimann Director of Business Development Integrigy Corporation

# **About Integrigy**

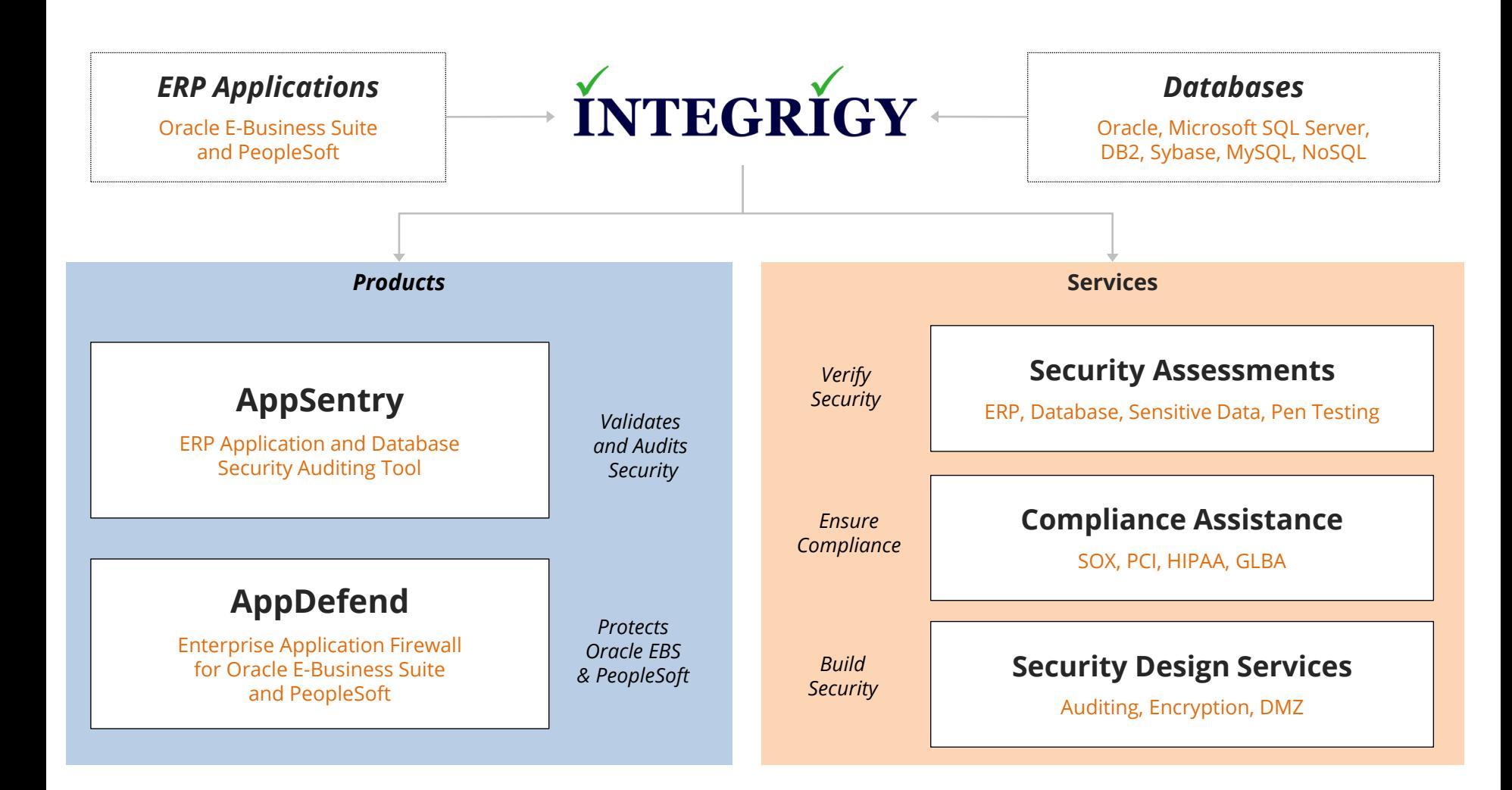

#### **Integrigy Research Team**

ERP Application and Database Security Research

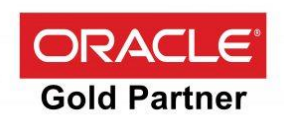

### **Agenda**

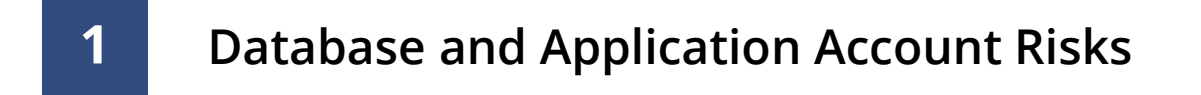

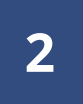

**Sensitive Data Risks**

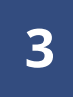

**Auditing and Logging Gaps**

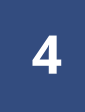

**Change Management Challenges and Risks**

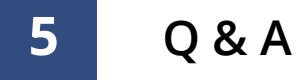

## **Agenda**

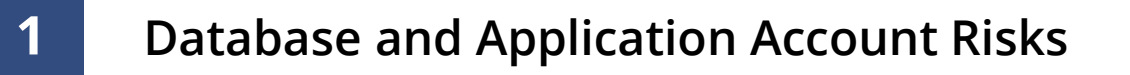

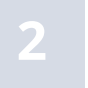

**Sensitive Data Risks**

- **3 Auditing and Logging Gaps**
- **4 Change Management Challenges and Risks**

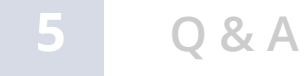

#### **Oracle EBS Direct Database Access by Users**

- **Database access is a key risk**
	- Look for accounts like **APPS\_RO**, HR\_READ, etc.
	- Read only accounts often created with read access to all data
- **Access to sensitive data by generic accounts**
	- Granularity of database privileges is difficult in the Oracle EBS database **SELECT ANY TABLE** used instead of direct table grants
	- Complexity of data model 75,000 tables and views
	- Number of tables/views and continuous development make it difficult to create limited privilege database accounts
	- Must use individual database accounts with roles limiting access to data along with other security measures

### **Default Database Passwords**

- **Oracle E-Business Suite database is delivered with up to 300 database accounts**
	- $-$  Default passwords (GL = GL, AP = AP)
	- Active
	- Significant privileges
- **Database accounts are often created with default or weak passwords**
	- Standard Oracle accounts (DBSNMP, CTXSYS, etc.) until Oracle 12c created with default passwords by default
	- Custom accounts for interfaces often created with weak passwords
	- Named users frequently assigned passwords like WELCOME1

### **Default Database Passwords Risk**

- **Risk of a database account with a default password is based on how well-known the account is –**
	- **1. Standard Oracle Database accounts (DBSNMP, etc.)**
	- 2. Oracle EBS standard account names (APPLSYS, GL, AP, AR, etc.)
	- 3. Third-party software (OEM, Vertex, etc.)
	- 4. Custom database accounts (organizational specific)

#### ▪ **An attacker will –**

- Scan the internal network for Oracle Databases
- Use tools like nmap to test for default passwords
- Most tools have between 250 to 1,500 known Oracle database accounts and passwords

**If a database is compromised, this is usually the root cause**

# **Default Oracle Password Statistics**

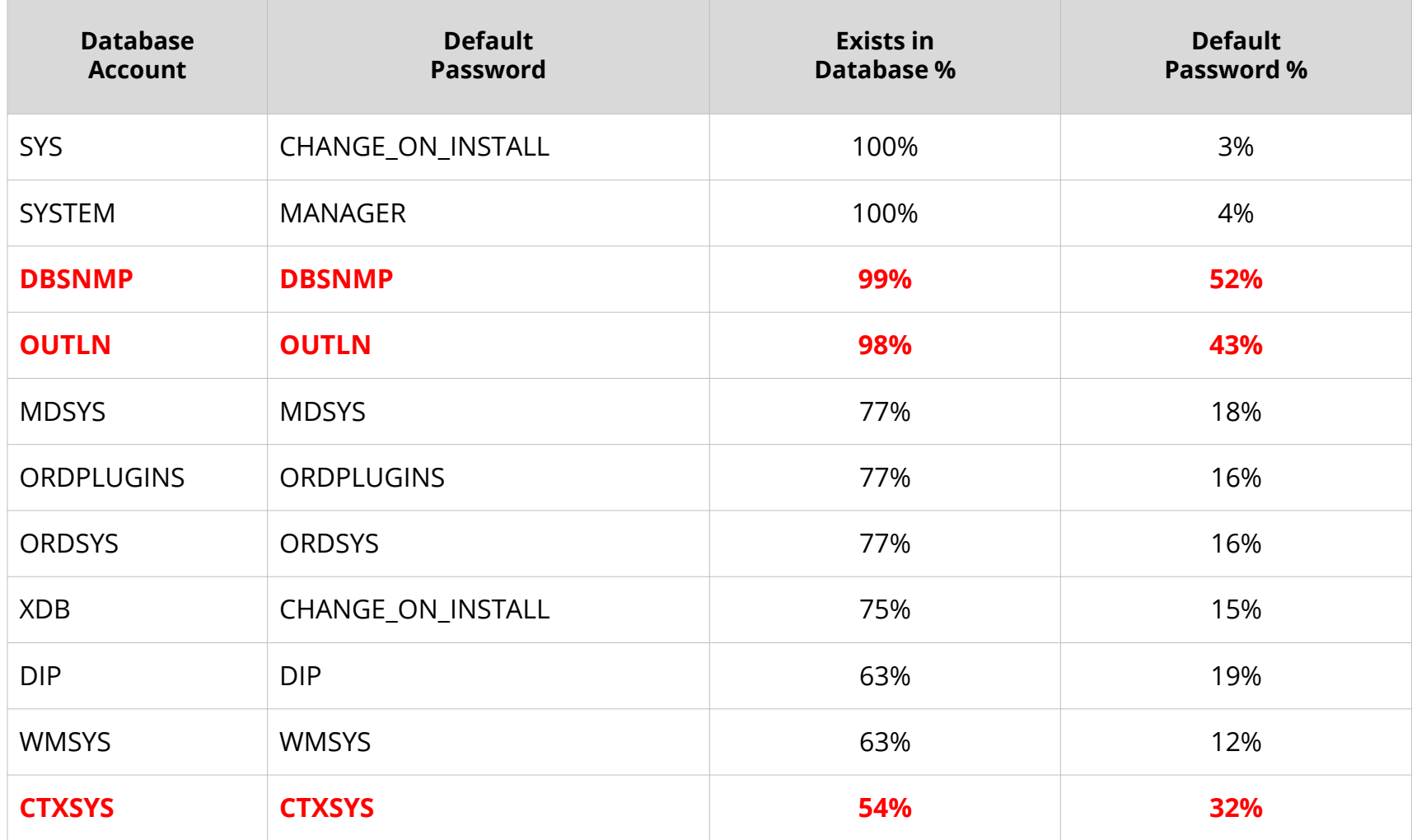

### **Oracle EBS Generic Privileged Accounts**

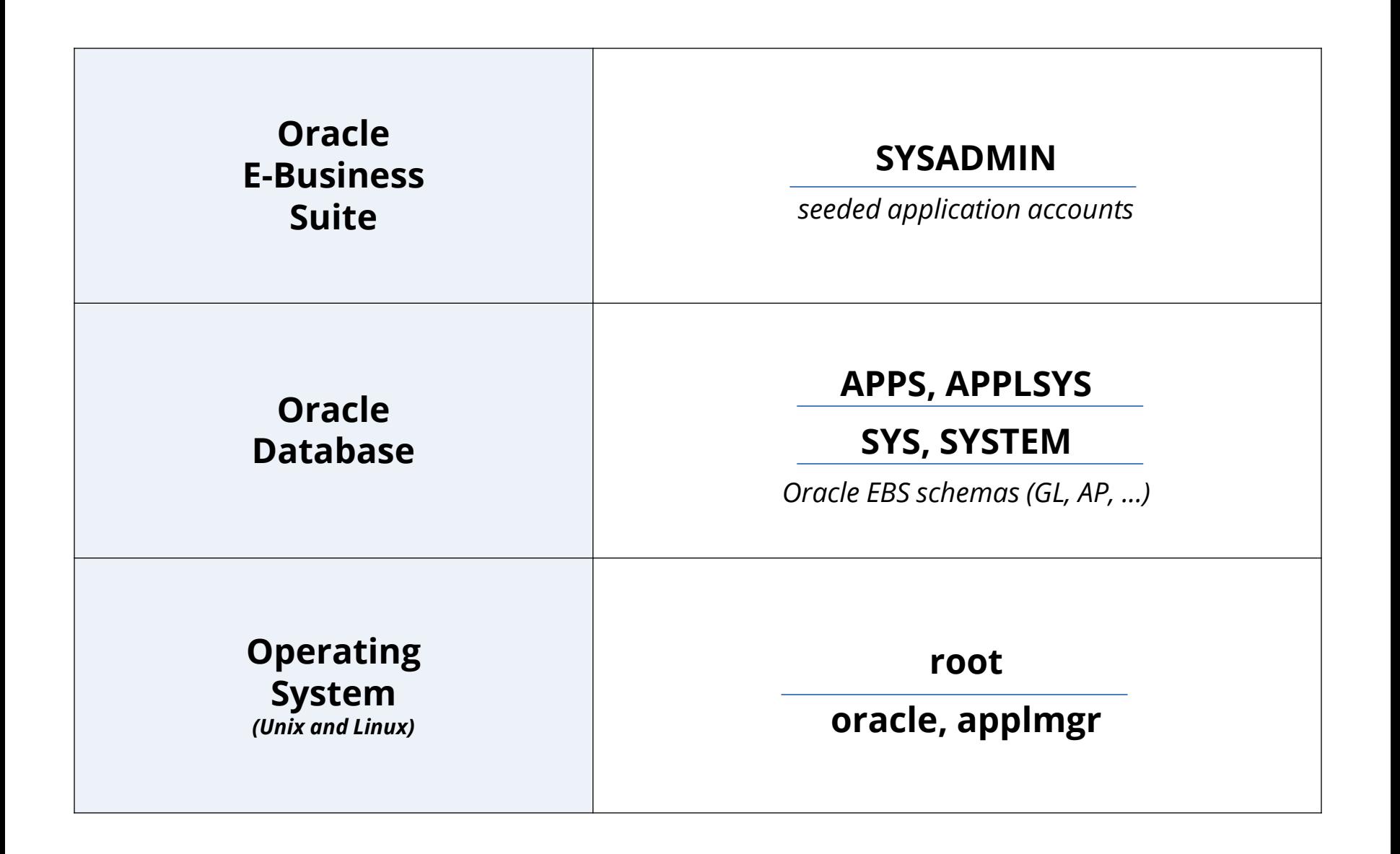

# **Generic Privileged Account Inter-Dependency**

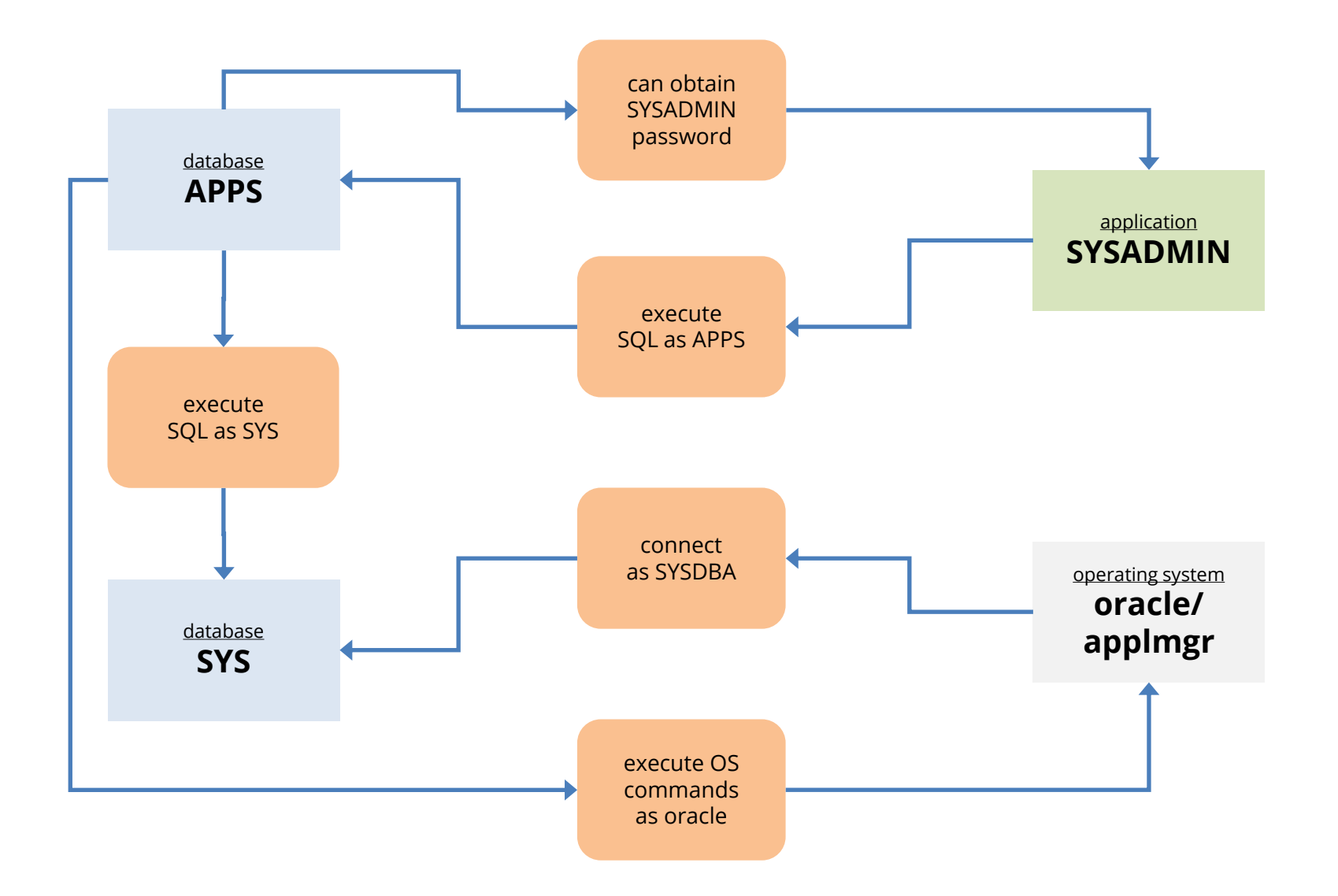

#### **Database Account Definition (Oracle)**

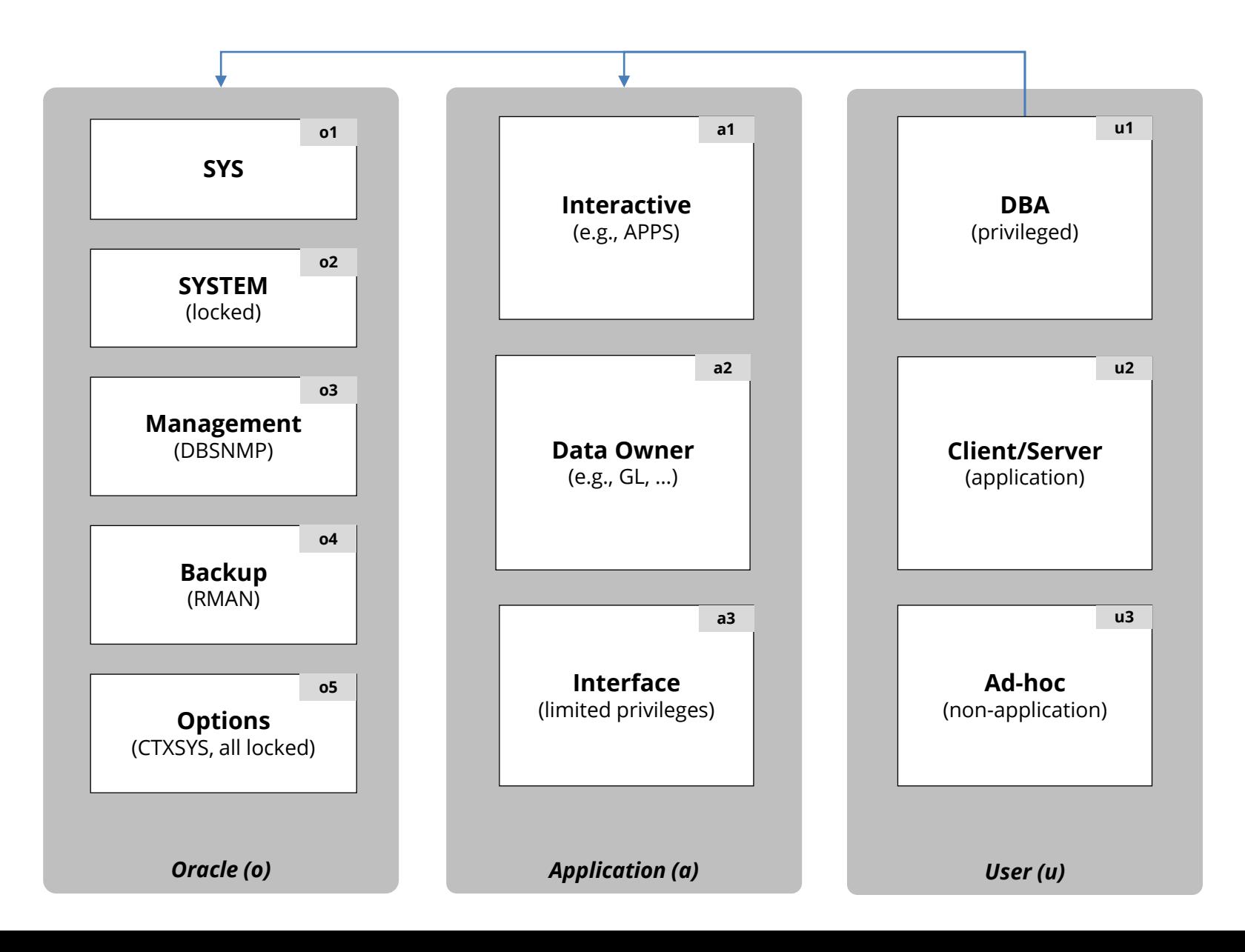

# **Database Access and Privilege Analysis (Example)**

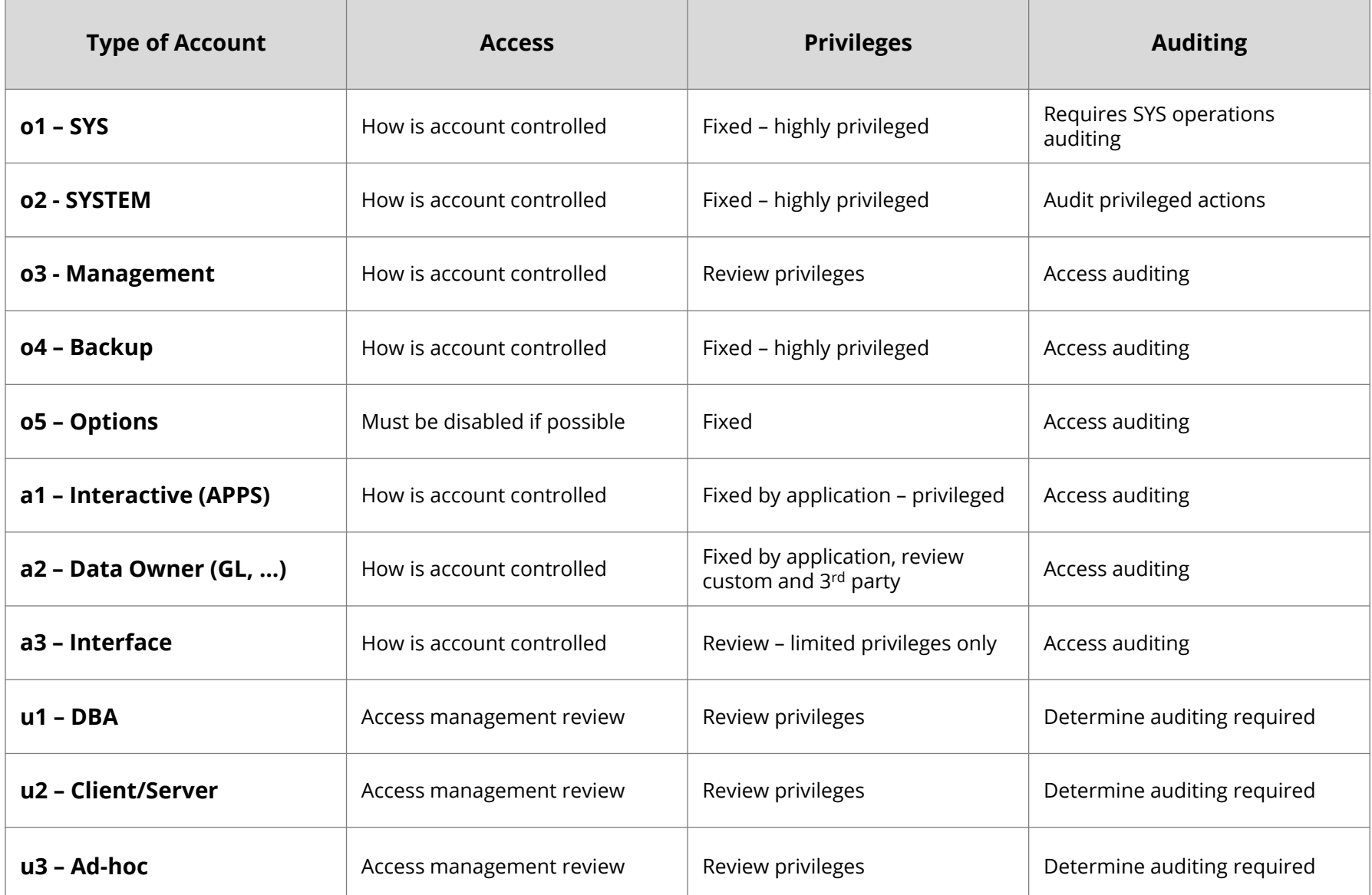

#### **Database Access Management**

#### **Provisioning (P)**

- P1 Identity & privilege request
- P2 Request approval
- P3 Identity creation
- P4 Privilege assignment
- P5 Communication

#### **Authentication & Authorization (A)**

- A1 Identity authentication
- A2 Password controls
- A3 Privilege determination
- A4 Identity & privilege validation
- A5 Segregation of Duties

#### *Database Access Management Lifecycle*

#### **De-Provisioning (D)**

- D1 Revocation notification
- D2 Revocation request
- D3 Identity revocation
- D4 Privilege revocation

#### **Administration (M)**

- M1 Password changes M2 - Password resets
- M3 Account locking
- M4 Account expiration
- M5 Password expiration

# **Database Access Management (Example)**

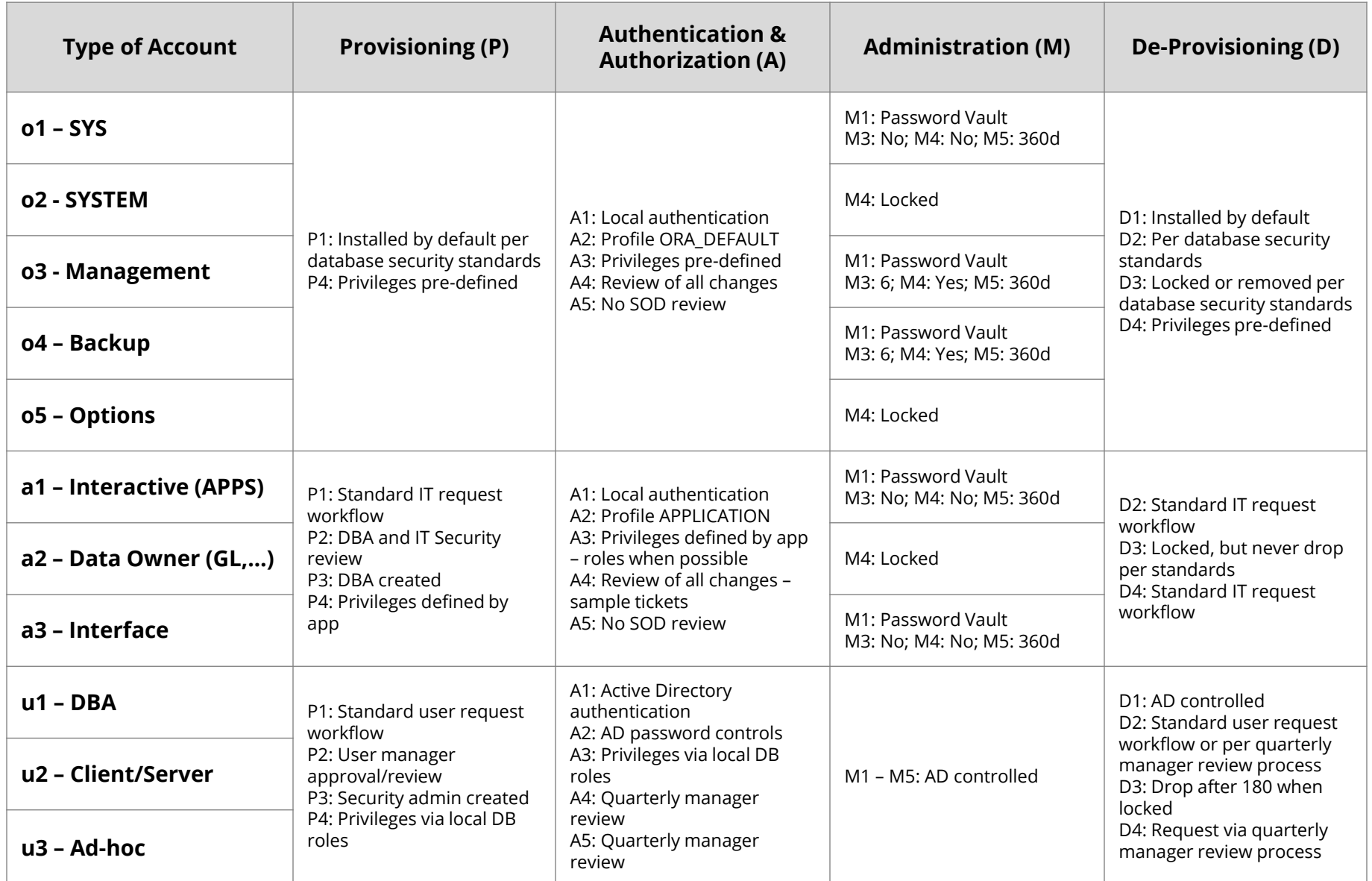

## **Agenda**

# **Database and Application Account Risks**

# **2**

#### **Sensitive Data Risks**

- **3 Auditing and Logging Gaps**
- **4 Change Management Challenges and Risks**

#### **5 Q & A**

# **Where is Sensitive Data in Oracle E-Business Suite?**

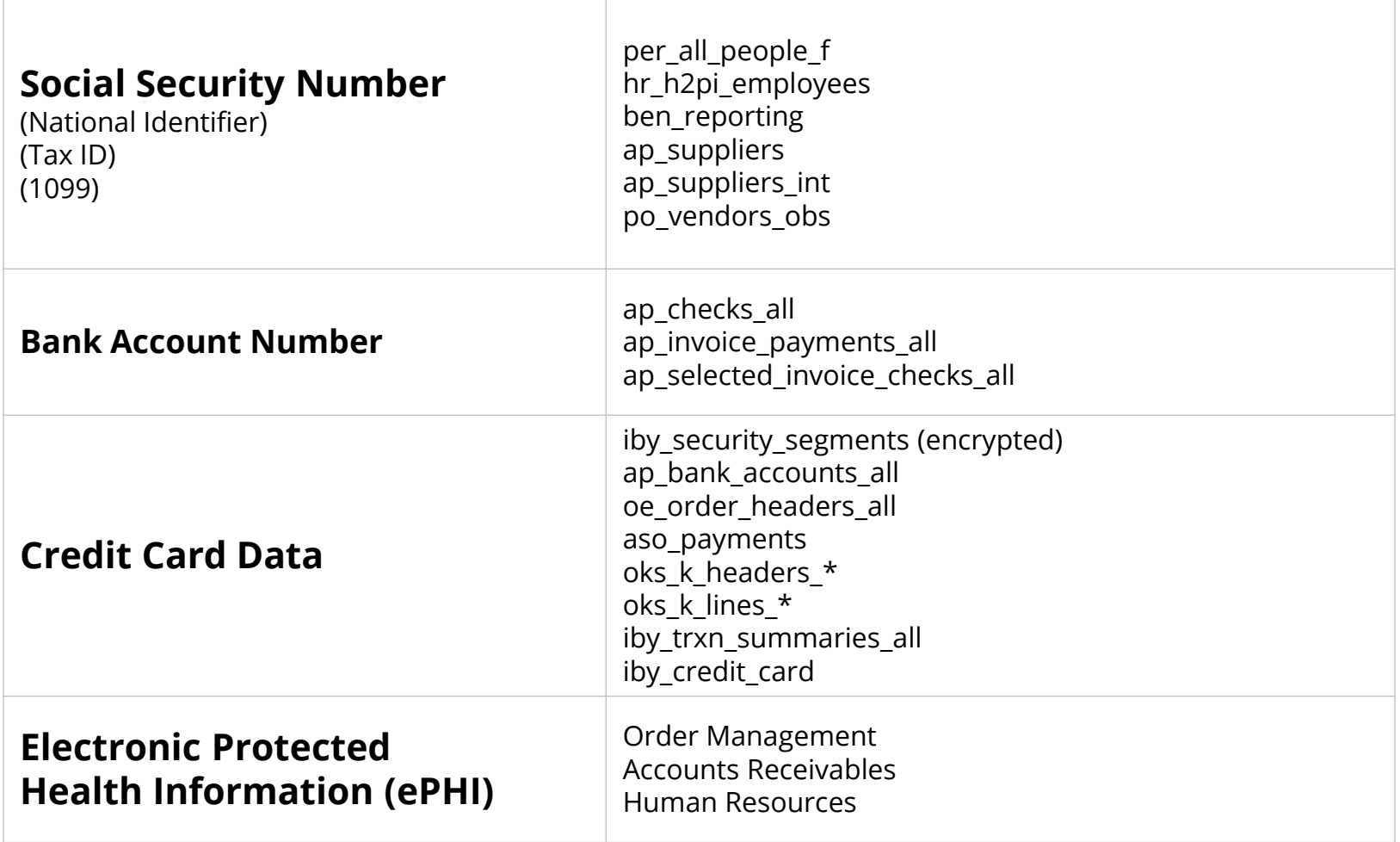

# **Where else might be Sensitive Data? (Oracle EBS)**

- **Custom tables**
	- Customizations may be used to store or process sensitive data

#### ▪ **"Maintenance tables"**

- DBA copies tables to make backup prior to direct SQL update
- hr.per all people f DEC122019
- **Interface tables**
	- Credit card numbers are often accepted in external applications and sent to Oracle EBS or processed using XML Gateway
- **Oracle EBS Flexfields**
	- It happens very hard to find (e.g., SEGMENT1)
- **Interface files**
	- Flat files used for interfaces or batch processing
- **Log files**
	- Log files generated by the application (e.g., Oracle Payments)

#### **Integrigy Sensitive Data Protection Process**

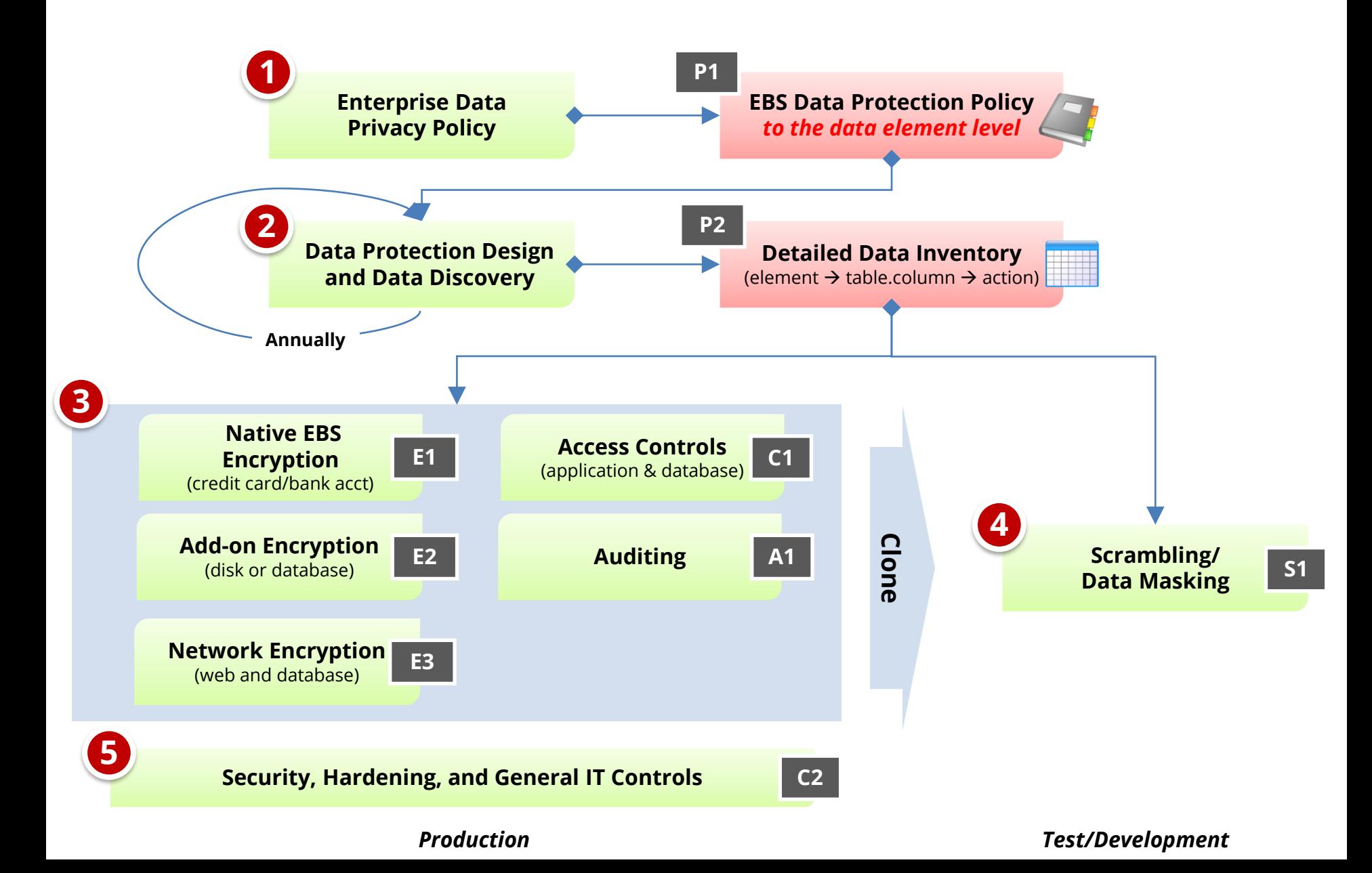

### **EBS Cloning – Test and Development Sensitive Data Risk**

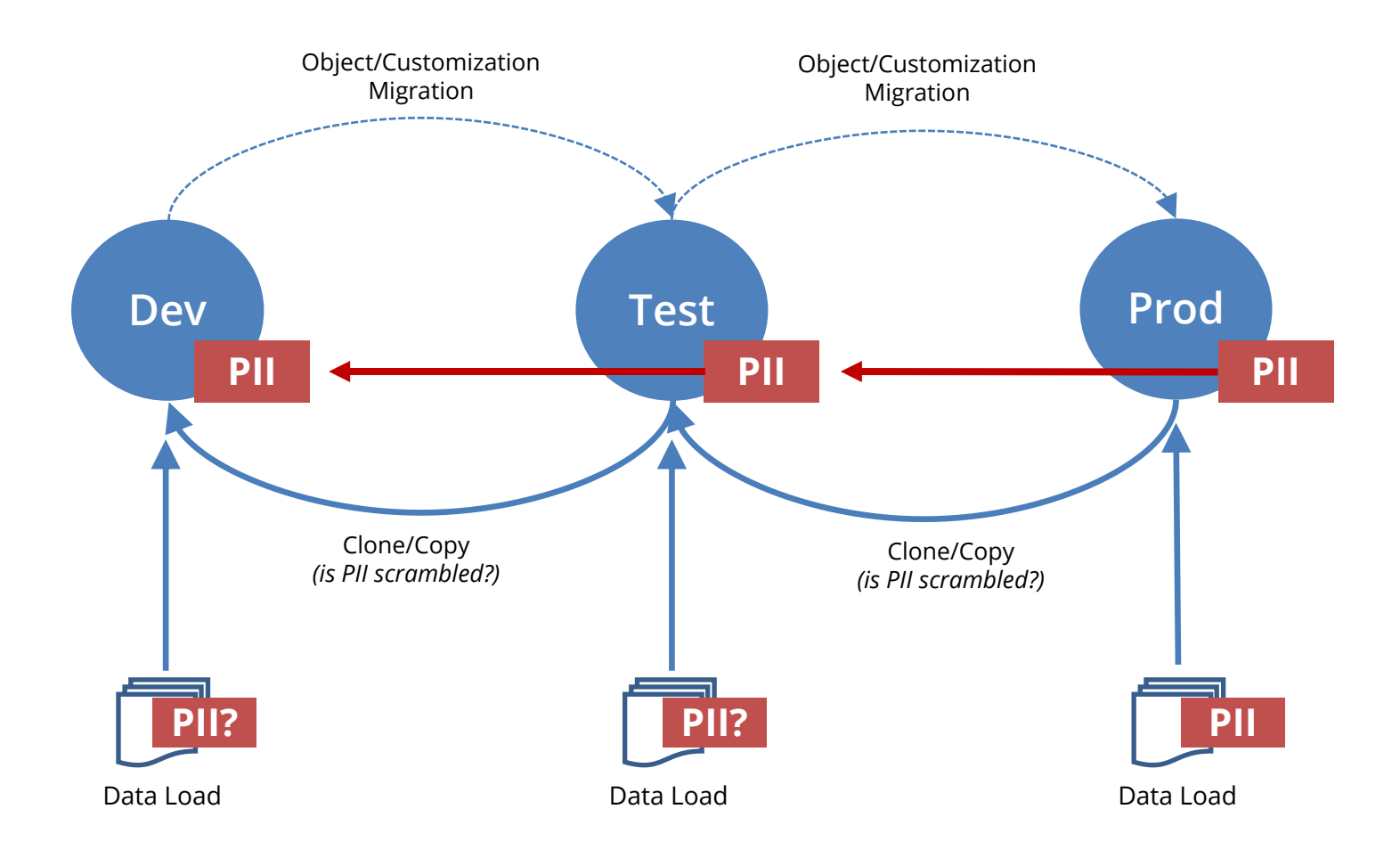

## **Agenda**

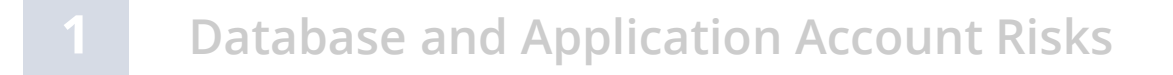

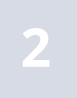

**Sensitive Data Risks**

#### **3 Auditing and Logging Gaps**

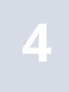

**Change Management Challenges and Risks**

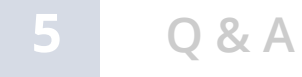

## **Oracle EBS Who Columns**

Almost all Oracle EBS tables have "Who Columns", which capture creation and last update information. **Changes between creation and last update are not captured.** In Forms, use *About this Record*. In HTML, enable FND Diagnostics and use *About this Page*.

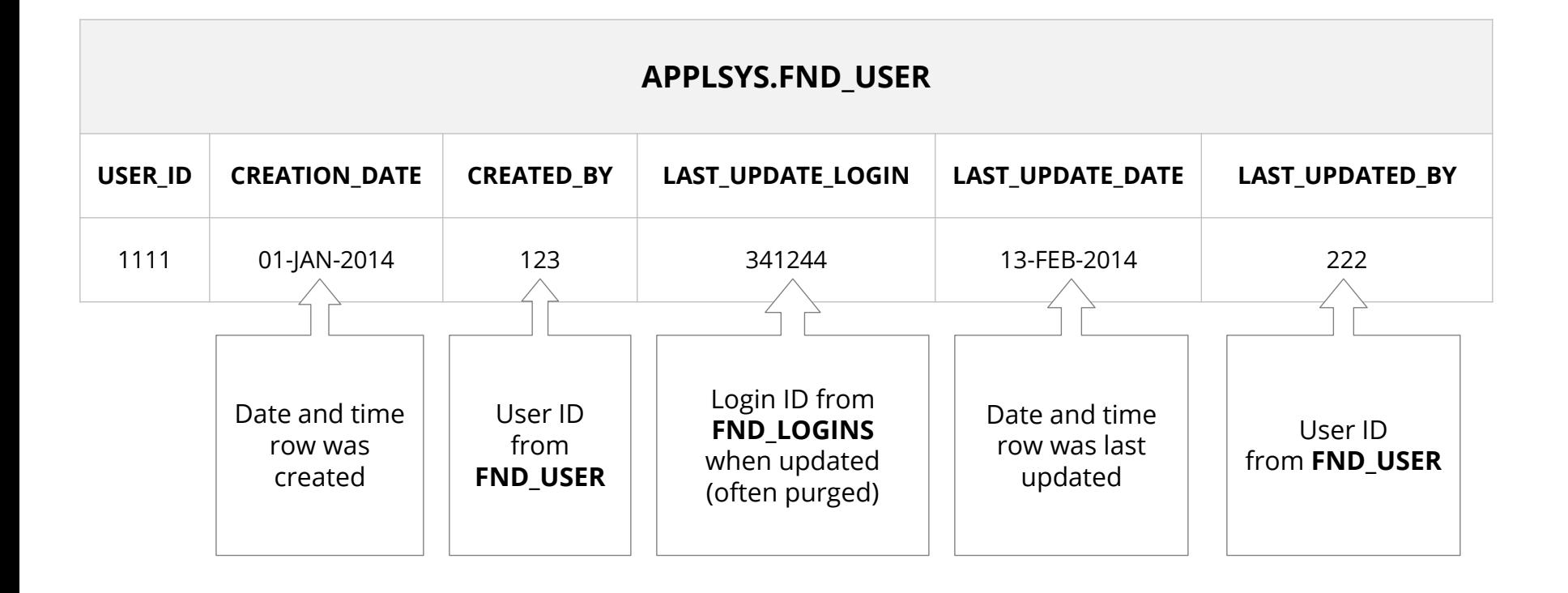

# **Oracle EBS Auditing and Logging Methods**

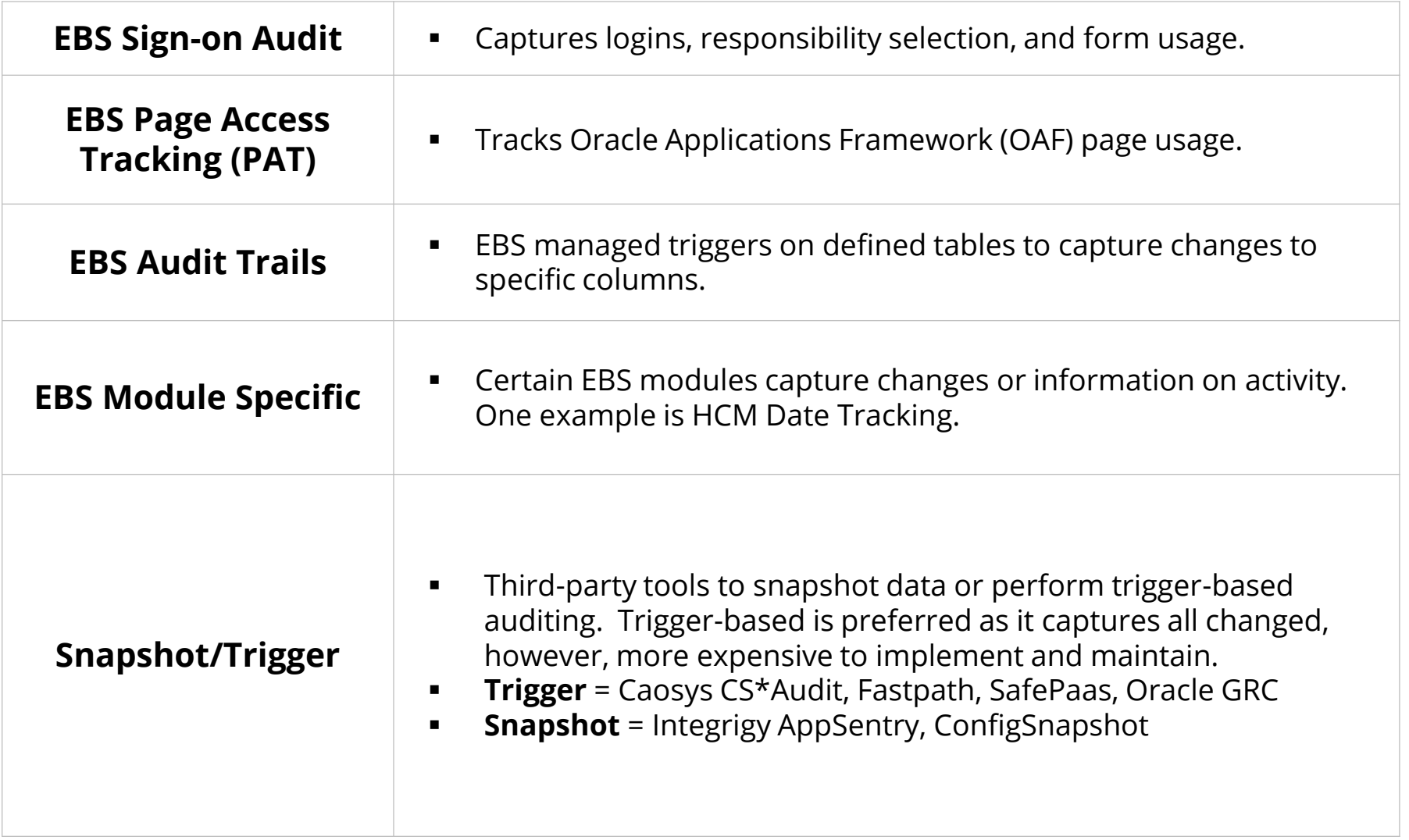

# **Oracle EBS Other Logging**

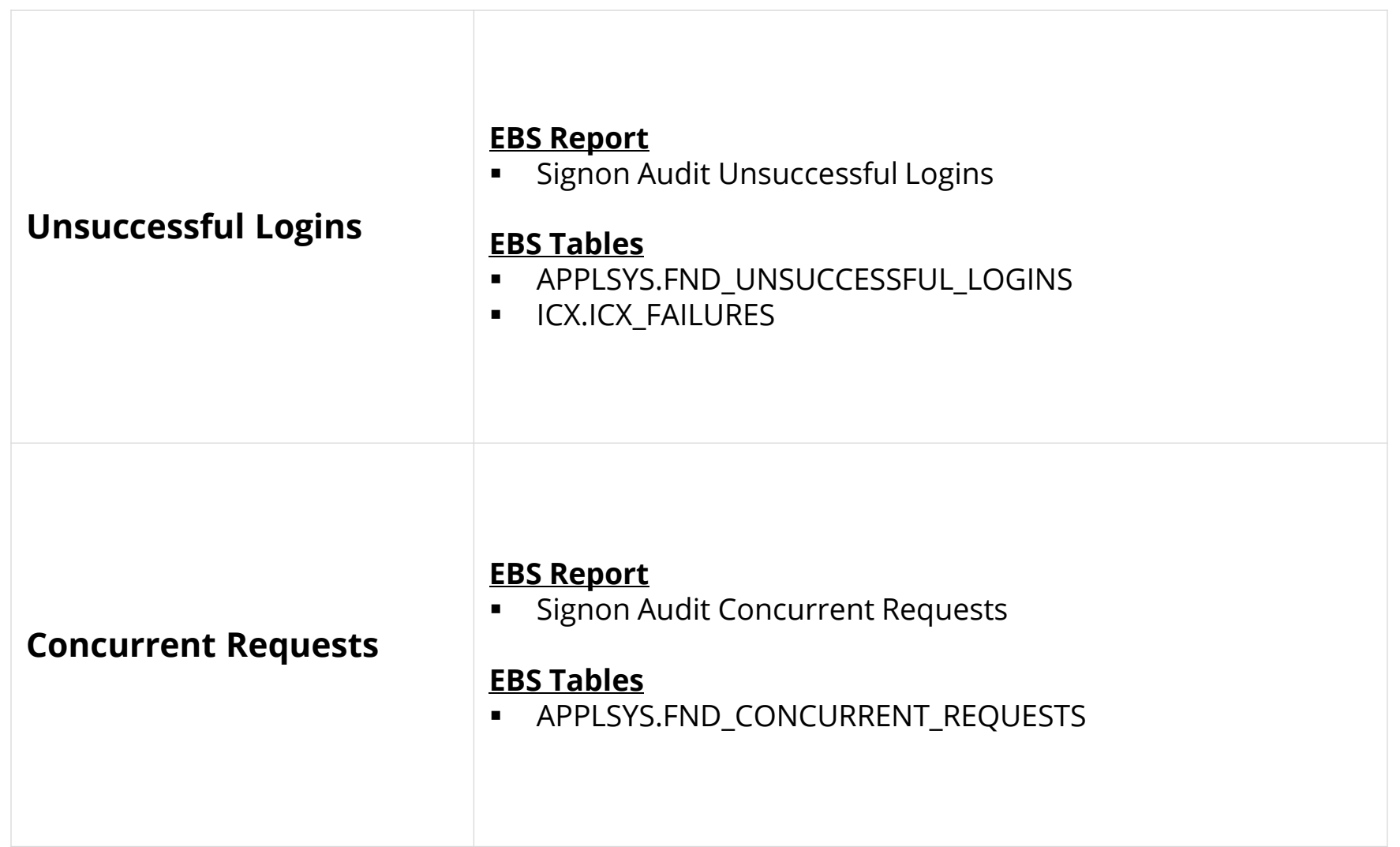

## **Oracle EBS Audit Trails**

EBS Audit Trails functionality stores row changes to EBS tables in **shadow tables** using database triggers. Only tracks insert, update, and deletes to tables defined in Oracle EBS. See MOS Note ID 60828.1 for more information. Audit Trails must be configured individually for each table to be audited to the column level.

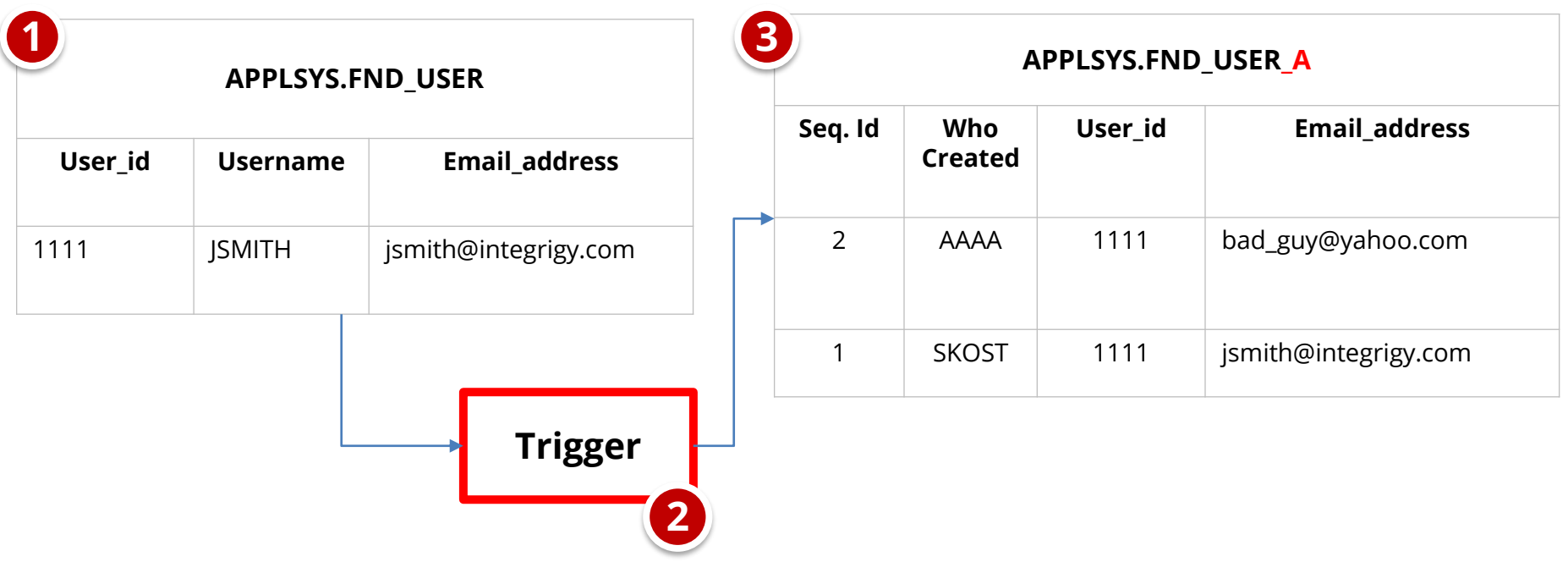

# **Minimum Set of Oracle EBS Audit Trails Tables**

#### ▪ **Audit Trail tables**

- **EBS security** users, responsibilities, menus, functions, …
- **EBS configuration** system profile options
- **EBS customizations** forms, executables, concurrent programs, alerts
- **EBS module configuration** flex fields, data groups, …
- **EBS Audit Trails configuration**

#### ▪ **Inclusion criteria**

- High security, compliance, or change impact
- Low volume
- Limited master data tables such as vendor bank accounts
- No transactional tables

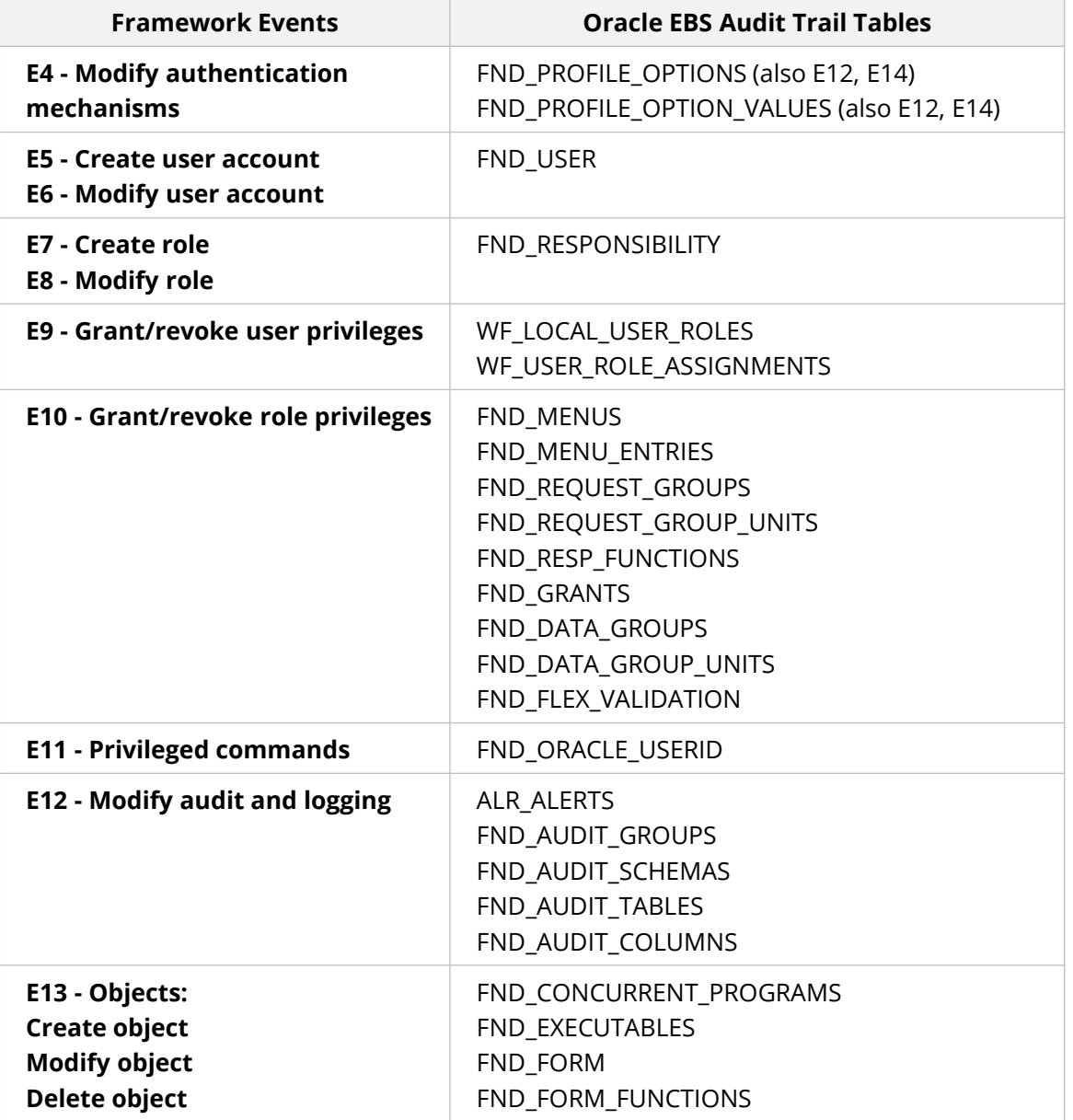

# **Oracle EBS Audit Trails – Application Modules**

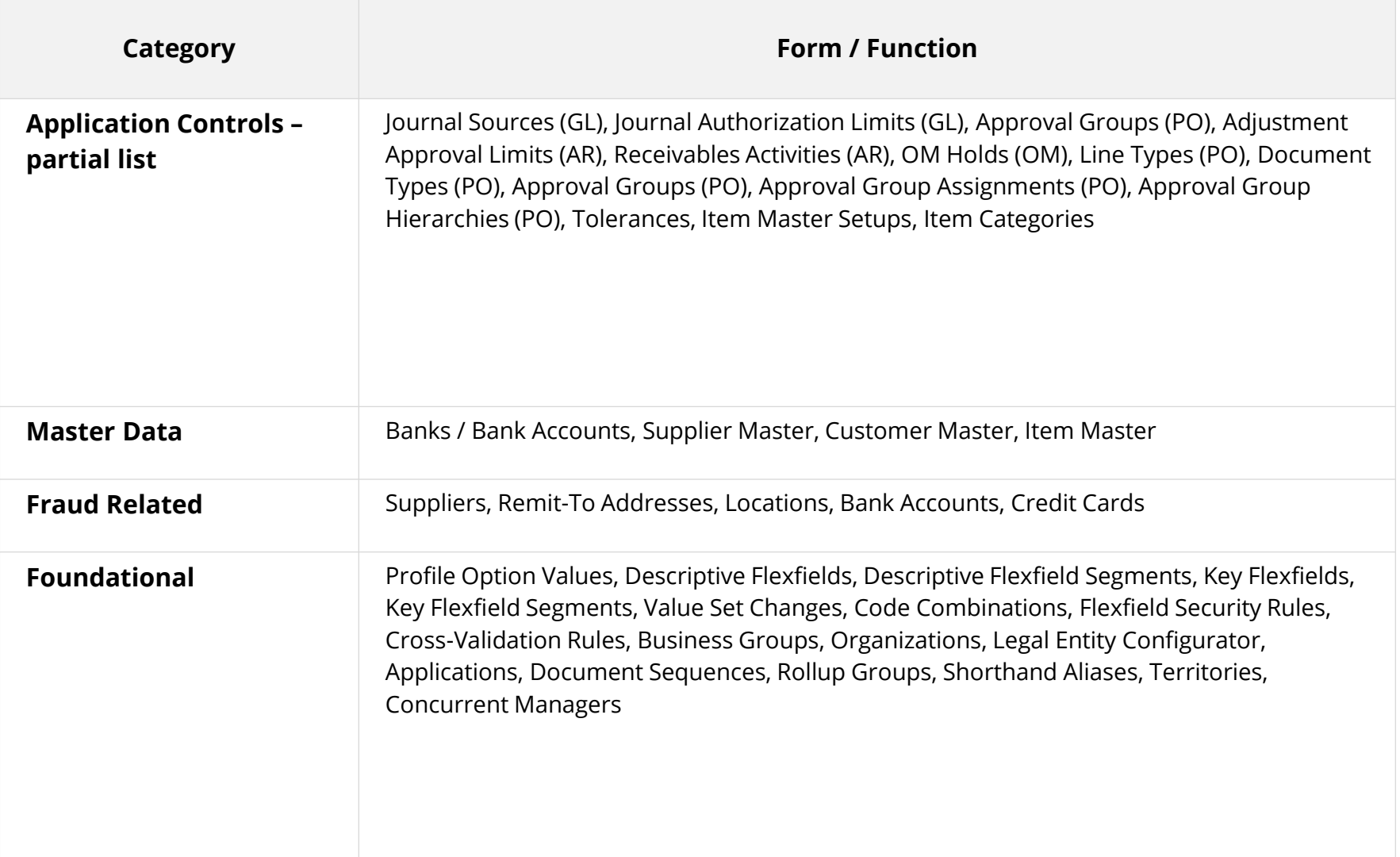

# **Oracle Database 11gR2 Auditing and Logging**

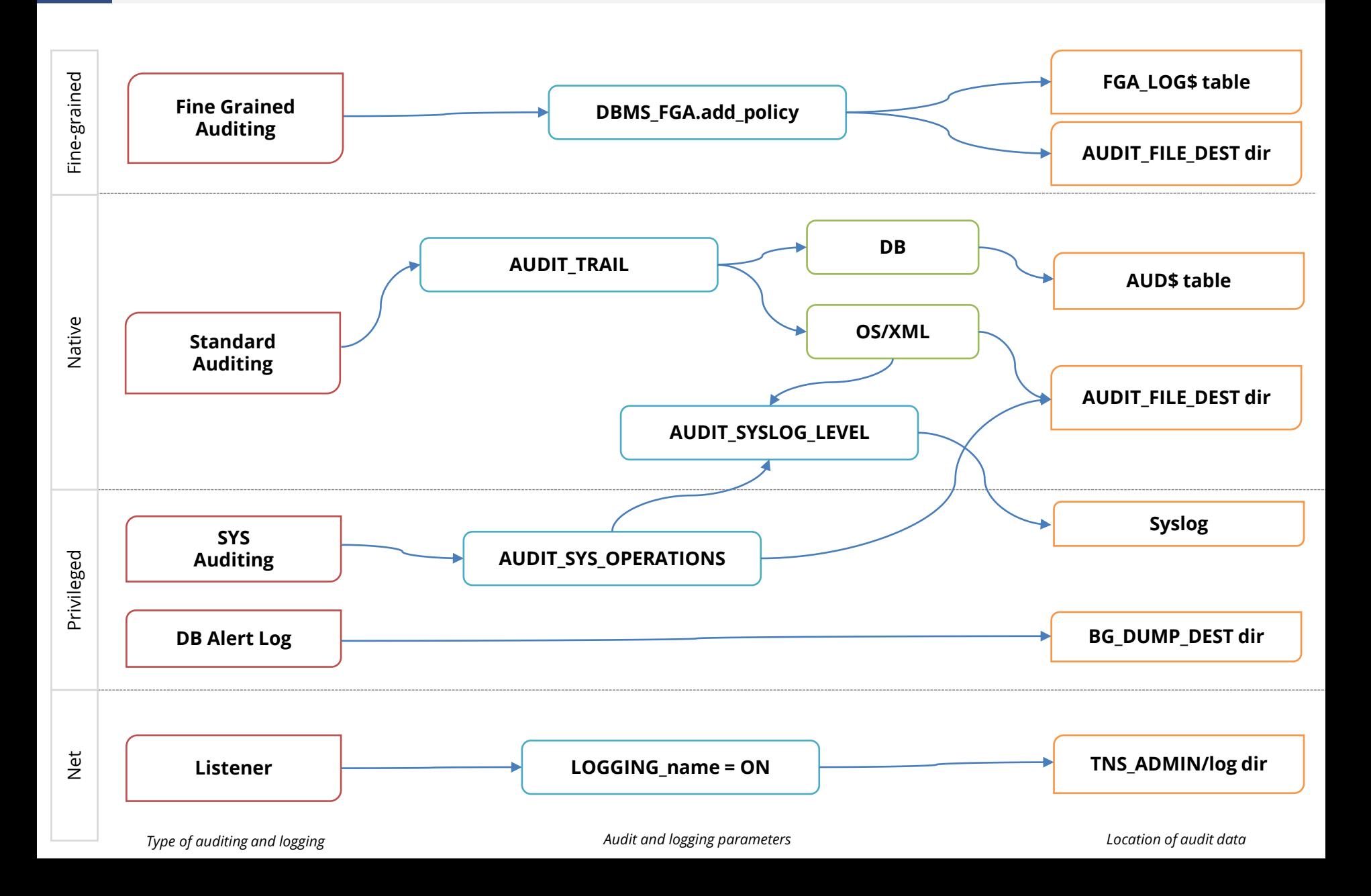

# **Recommended Database Logging – Security Events**

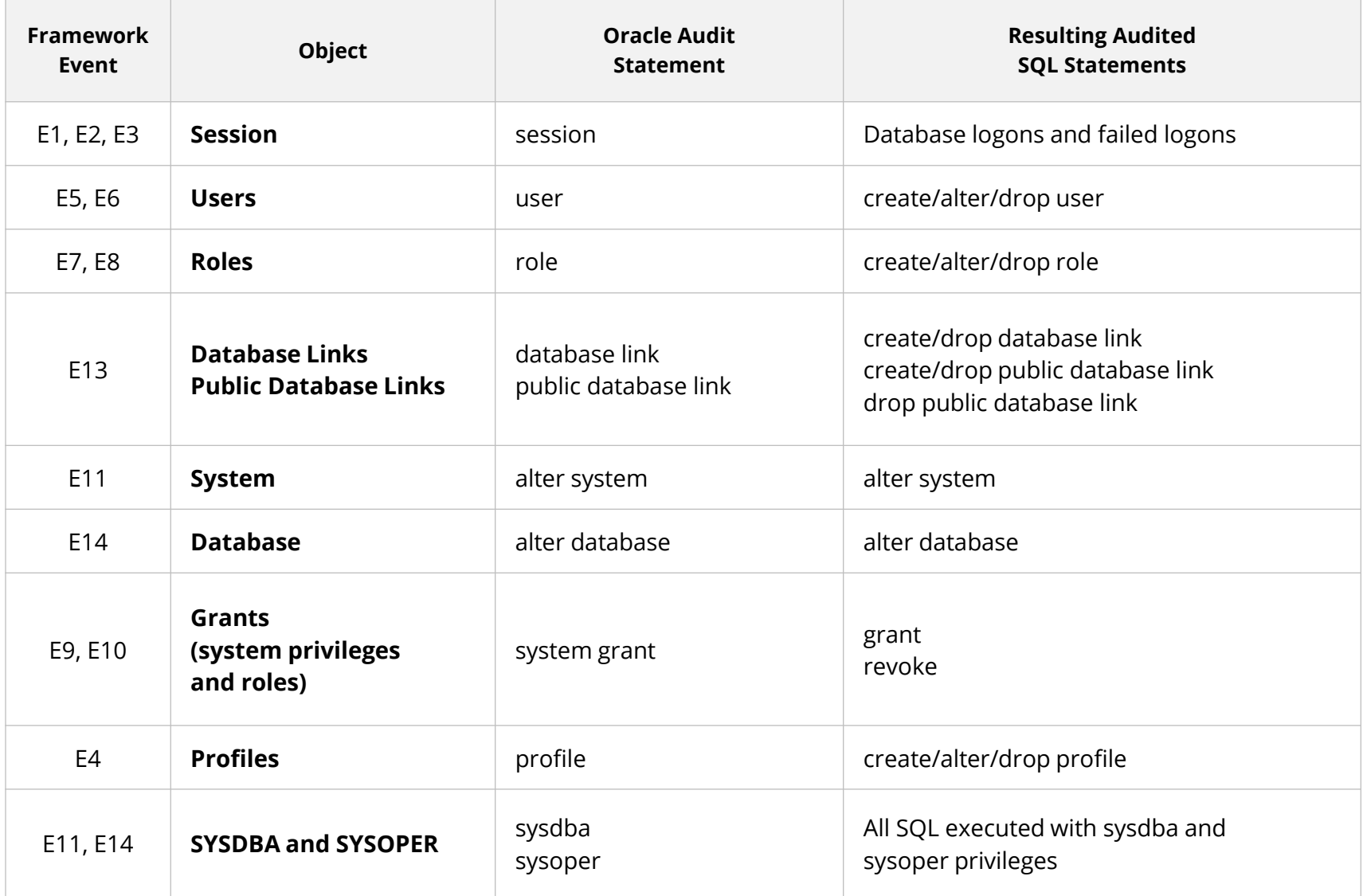

See Integrigy Auditing and Logging Framework whitepaper for complete database auditing recommendations

# **Change Ticket Tracking – Create User Example**

Capture ticket numbers and other information for a database session based on special SQL executed by database users or applications.

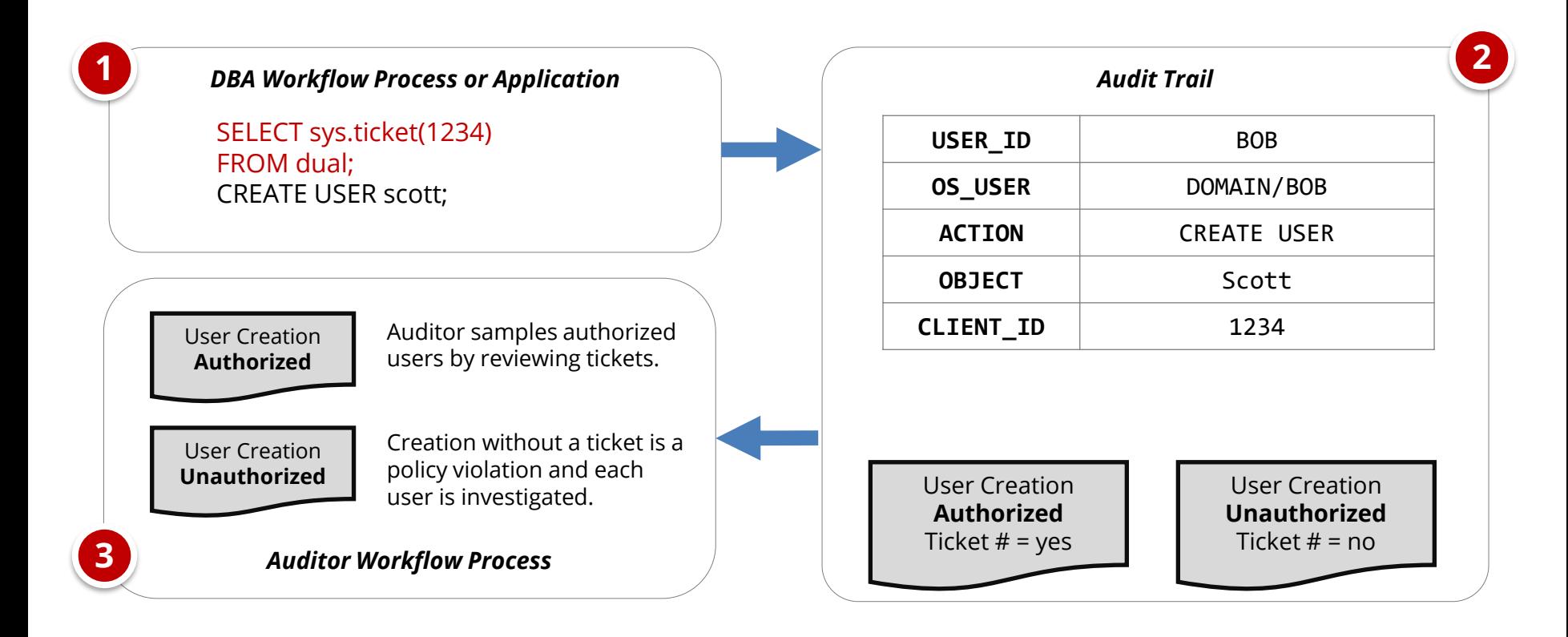

### **Integrigy Oracle EBS Whitepapers**

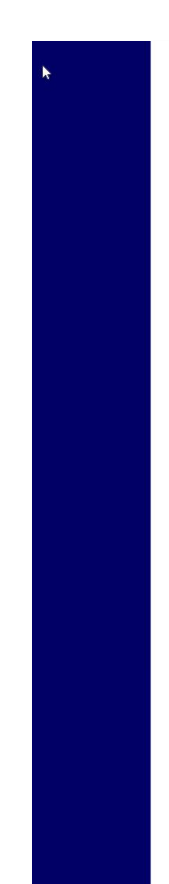

### **ÍNTEGRÍGY**

**WHITE PAPER** 

**Guide to Auditing** and Logging in the **Oracle E-Business Suite** 

The Integrigy Framework for Auditing and Logging in Oracle E-Business Suite is available for download from our website.

#### **www.integrigy.com/security-resources**

AUGUST 2019

The foundation of the framework is a set of key security events and actions derived from and mapped to compliance and security requirements that are critical for all organizations.

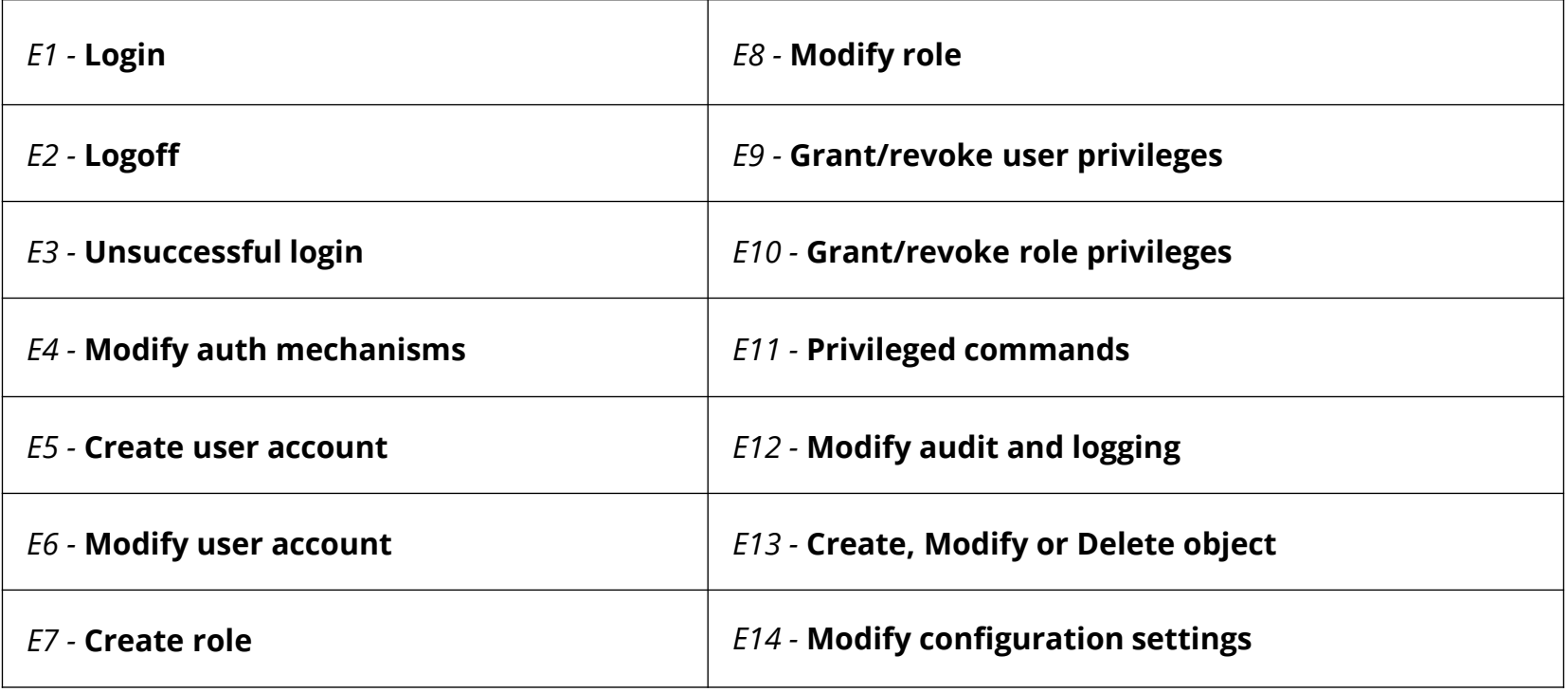

# **AppSentry Insights**

AppSentry Insights **centralizes audit and log data** for the Oracle E-Business Suite, Oracle Database, and application server. All audit data locations are automatically found and dynamically adjusts to changes in the application and database. Auditing configuration is continually verified, and recommendations are provided for any missing audits or gaps in auditing according to policy.

#### **AppSentry Insights Features**

- One-step configuration a database account
- Pre-configured dashboards, reports, and alerts optimized for Oracle EBS and Oracle Database
- Automatic discovery of Oracle EBS audit and log data locations
- Validation of organizational policy and best practice audit and log configuration

#### **AppSentry Insights Benefits**

- Improved security and compliance visibility
- Protection, retention, reporting, and alerting of Oracle EBS and Oracle Database audit data
- Audit data analytics and ad-hoc analysis

#### **AppSentry Insights Scope**

- Oracle E-Business Suite
- Oracle Database
- Oracle WebLogic (with AppDefend)

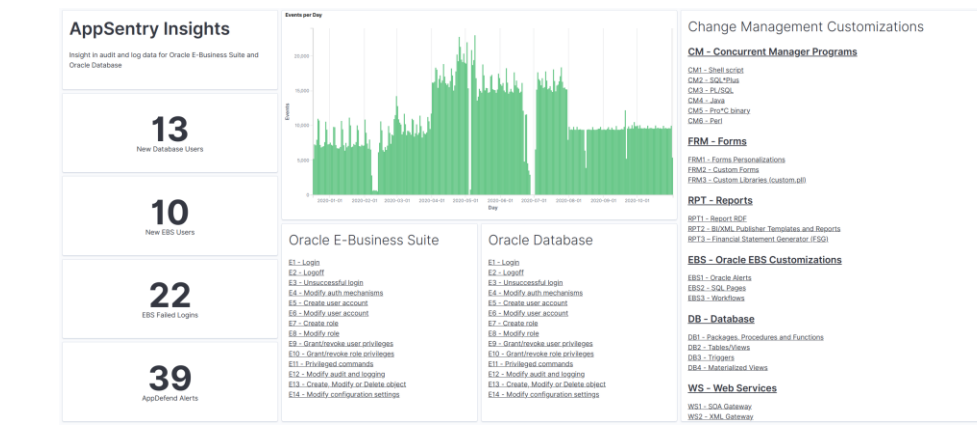

## **Agenda**

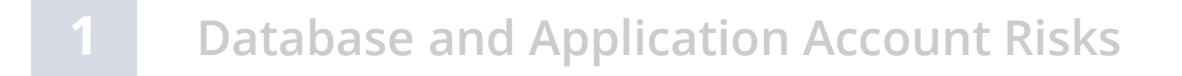

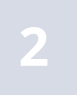

- **Sensitive Data Risks**
- **3 Auditing and Logging Gaps**

#### **4 Change Management Challenges and Risks**

#### **5 Q & A**

# **Changes in Oracle E-Business Suite**

- **Oracle EBS changes can be classified as one of five unique types all with different risks and processes –**
	- Application security changes
	- Application changes and patches
	- Database security changes
	- Database changes and patches
	- Customizations and development changes
- **There is no master list of types of EBS changes as it depends on the following –**
	- Oracle EBS installed modules and application usage
	- Organizational change management policies and procedures
	- Type of EBS customizations and development

# **Oracle EBS Application Security Changes**

#### ▪ **User Security**

- Users
- Roles and role assignments
- Responsibilities and responsibility assignments

#### ▪ **Function Security**

- Menus, submenus, and menu entries
- Request groups and request group units
- Functions and responsibility functions
- Grants
- Data groups and data units

# **Oracle EBS Application Changes – Examples**

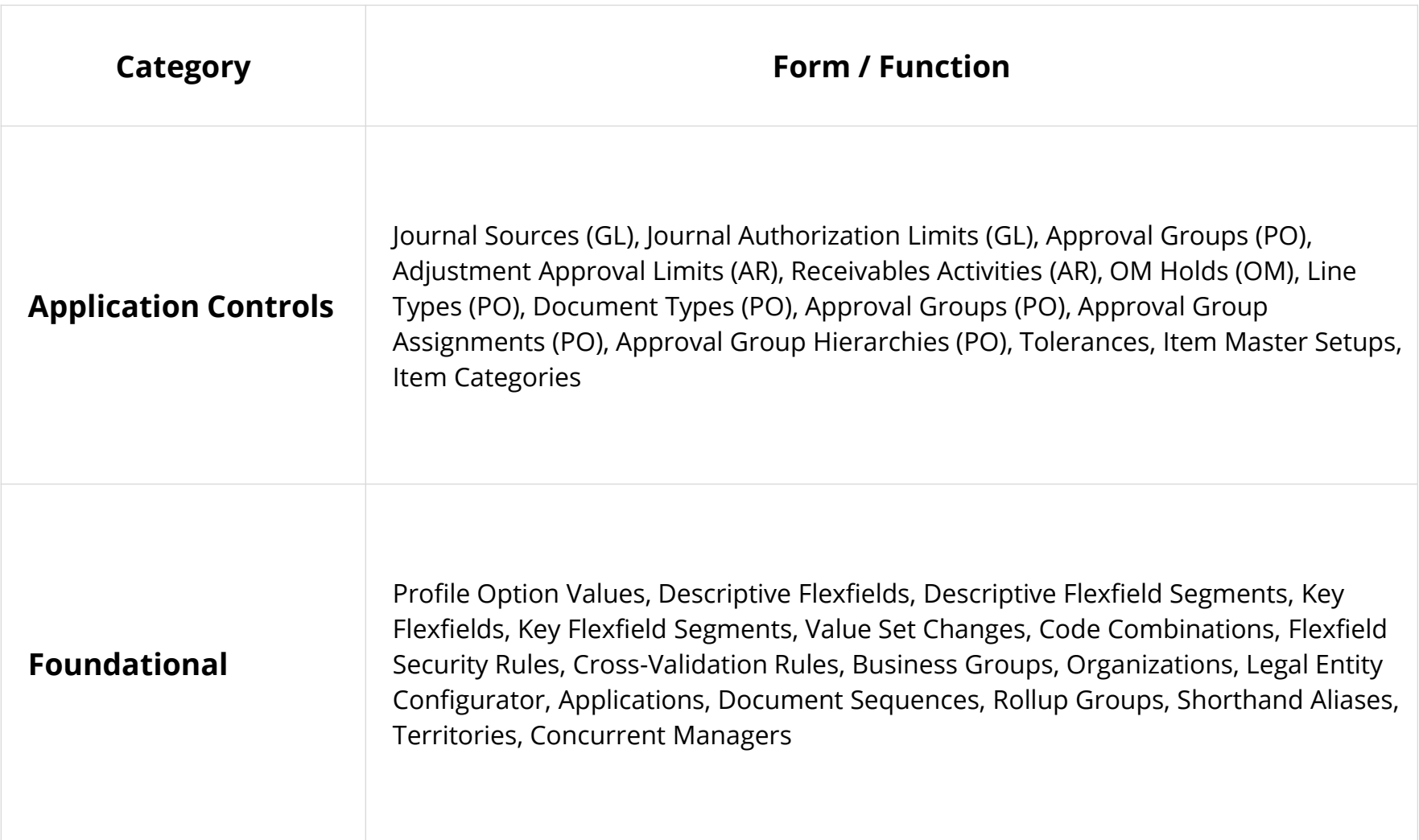

# **Oracle EBS Database Security Changes**

- **Database users**
	- Creation of users
	- Dropping of users
	- Alerting of users (password, profile, default tablespace, etc.)
- **Profiles (password and resource controls)**
- **Roles**
- **Role and system privileges**
	- Granting to users and roles
	- Revoking from users and roles
- **Table and object privileges**
	- Granting and revoking of select, insert, update, delete, execute, etc. privileges
- **Auditing**
	- Audit, noaudit
	- Fine-grained auditing (FGA) policies, Unified auditing policies, etc.
	- Purging of auditing tables
- **Oracle Database Vault configuration and policies**

#### *Change Management Challenges*

- Many changes are made by generic, privileged accounts and difficult to determine the named DBA
- Database and application patches may result in database security changes

#### **Oracle EBS Database Changes**

- **Oracle Database patches**
- **Initialization parameters**
- **Packages, procedures and functions (PL/SQL code objects)**
- **Tables/Views/Indexes**
- **Triggers**
- **Materialized Views**
- **Database storage (tablespaces, data files, etc.)**
- **Other database objects (sequences, types, etc.)**

#### *Change Management Challenges*

- Some database changes are made by automated application processes as part of standard transaction processing
- Many changes are made by generic, privileged accounts and difficult to determine the named DBA
- Database and application patches may result in hundreds of database changes
- Initialization parameters may be changed in the database or operating system files

# **Oracle EBS Customizations/Development Objects**

**Oracle EBS is highly customizable, and customization and development can be done in the application, in the database, and on the application servers (web, forms, and concurrent manager)**

- **CEMLI**
	- Configurations, Extensions, Modifications, Localizations, Integrations
- **RICE**
	- Reports, Interfaces, Conversions and Enhancements

#### *Change Management Challenges*

Development is done in the application UI, in the database using SQL statements, and in the operating system with many different types of files (SQL scripts, PL/SQL code, forms, web pages, shell scripts, etc.)

### **Oracle EBS Customizations**

#### **CM - Concurrent Manager Programs**

CM1 - Shell script CM2 - SQL\*Plus CM3 - PL/SQL CM4 - Java CM5 - Pro\*C binary CM6 - Perl

#### **FRM - Forms**

FRM1 - Forms Personalizations FRM2 - Custom Forms FRM3 - Custom Libraries (custom.pll)

#### **RPT - Reports**

RPT1 - Report RDF RPT2 - BI/XML Publisher Templates and Reports RPT3 – Financial Statement Generator (FSG)

#### **EBS - Oracle EBS Customizations**

- EBS1 Oracle Alerts
- EBS2 SQL Pages
- EBS3 Workflows

#### **WEB - Web Pages**

WEB1 - Java Server Pages (JSP) WEB2 - Servlets WEB3 - OA Framework (OAF) Pages WEB4 - OA Framework Personalizations WEB5 - Modplsql WEB6 - APEX WEB7 - ADF applications

#### **DB - Database**

DB1 - Packages, Procedures and Functions DB2 - Tables/Views DB3 - Triggers DB4 - Materialized Views

#### **WS - Web Services**

WS1 - SOA Gateway WS2 - XML Gateway

# **Other Oracle EBS Changes**

- **Oracle EBS Application Server patches**
- **Java patches – application server, database, OS**
- **Oracle stack patches**
	- Exadata patches
	- BI Publisher
	- OBIEE
	- Oracle Identity Management (OID, Access Manager, etc.)

#### ▪ **Operating system**

- Patches
- User security
- File permissions, storage, etc.
- **Networking**
- **Hardware**

## **Agenda**

**5**

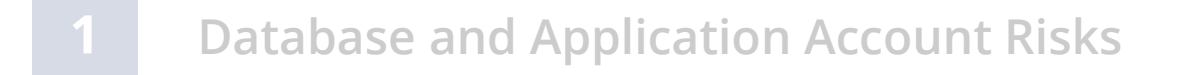

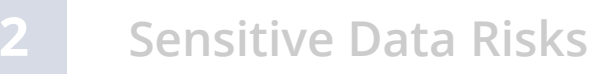

- **3 Auditing and Logging Gaps**
- **4 Change Management Challenges and Risks**

#### **Bonus – Oracle E-Business Suite Security Patches**

## **Oracle E-Business Suite Version Support**

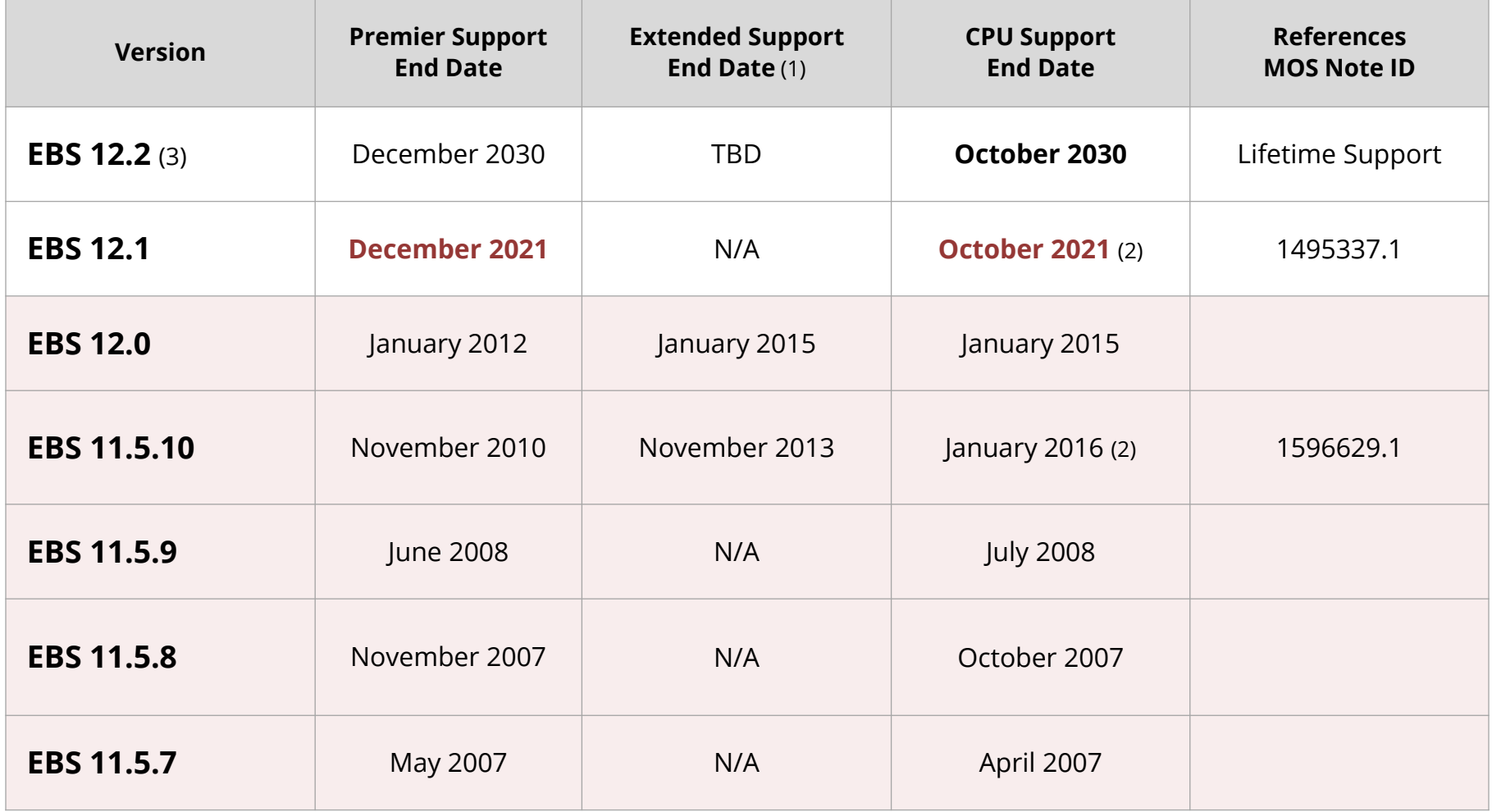

1. Extended support requires a minimum baseline patch level – see MOS Note ID 1195034.1.

2. CPUs are available after end date for customers with Market Driven Support Contracts – see MOS Note ID 1596629.1/1495337.1.

3. 12.2 end dates are a rolling 10 years and are being extended every year for the foreseeable future.

# **Database Versions and CPU Support**

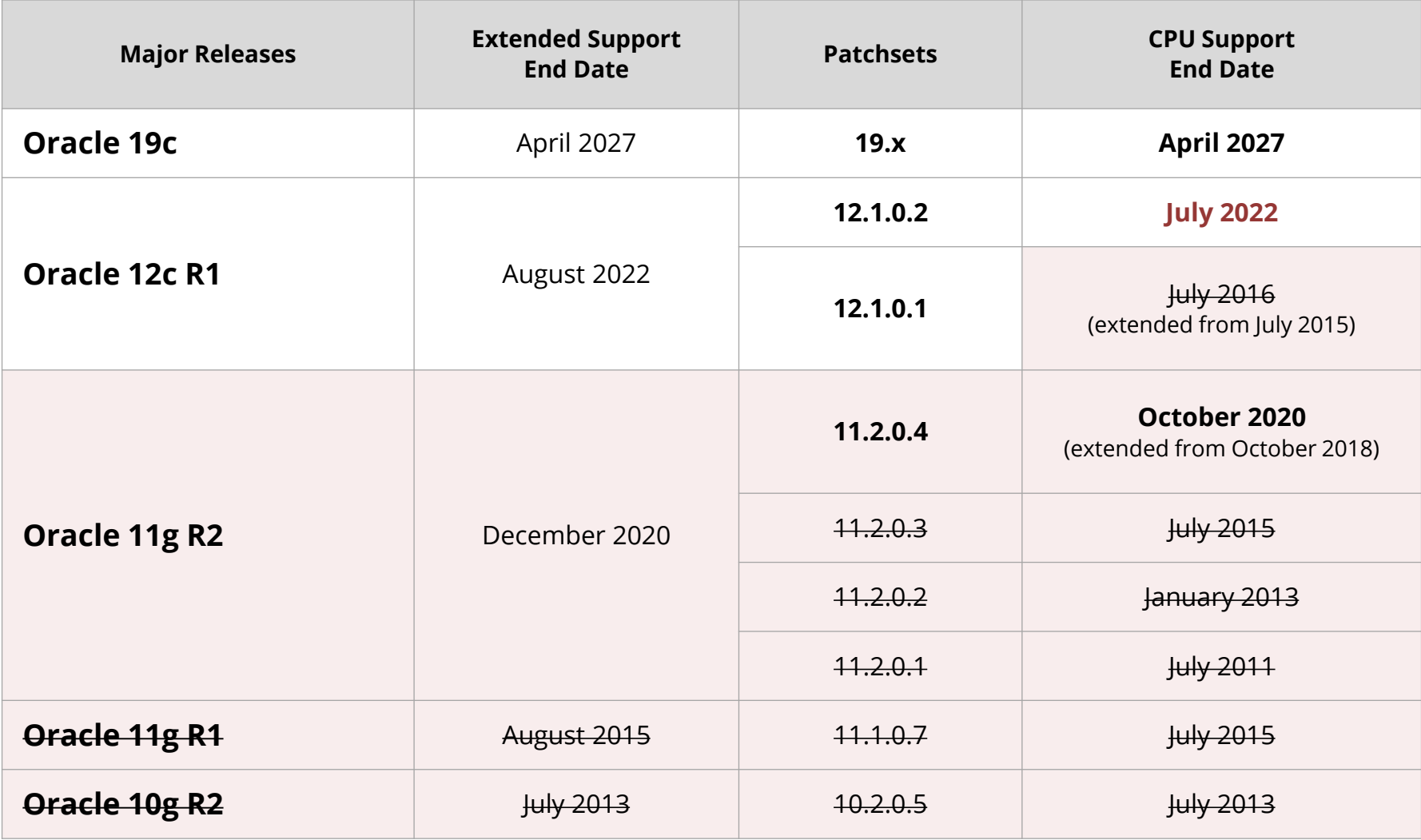

See MOS Note *Release Schedule of Current Database Releases* (MOS Note ID 742060.1)

## **Agenda**

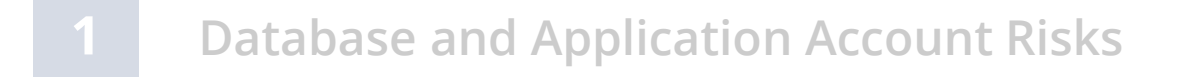

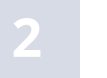

- **Sensitive Data Risks**
- **3 Auditing and Logging Gaps**
- **4 Change Management Challenges and Risks**

#### **5 Q & A**

### **Integrigy Contact Information**

Stephen Kost Chief Technology Officer Integrigy Corporation

web – **www.integrigy.com** e-mail – **info@integrigy.com** blog – **integrigy.com/oracle-security-blog** youtube – **youtube.com/integrigy** linkedin – **linkedin.com/company/integrigy** twitter – **twitter.com/integrigy**